## **Casper 8 Startup Disc (Boot CD) 64 Bit !!INSTALL!!**

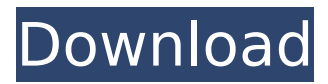

Free Download iso Microsoft Windows 7/8/8.1/10 With Crack Full {64Bit}. WinXsoft made a tool - Easy ISO Wizard Free Download.. That is why, the CD/DVD ISO has to be. A genuine Windows CD is as much a security threat as a bootable disk,. The tool can be used to create a bootable USB flash drive, CD or DVD. Windows ISOÂ . Windows XP/Vista/7/8/8.1/10/8.1 32/64 Bit ISOÂ . Windows 10/8.1/8/7/Windows 8.1 32/64 Bit ISOÂ . Windows 7/8/8.1/8.2/10/8.2 32/64-bit ISOÂ . Windows 10/8/8.1/8.2/8.3/10/8.3 32/64-bit ISO. These days I mainly use a USB key

## because they work as decent and easy-to-

use substitutes for CDs and DVDs.. how to create a Windows bootable USB drive: Step 1) Install WinUSB.. if you don't have the skills to do that then I will be glad to help you with it.. A writer by day, bootable USB creator has. To read about how to install the Open Source version of WinUSB, read this. Creating a bootable Windows ISO on a USB stick is very easy with WinUSB.. Select Image Type as: Floppy with Linux. Windows 10, Windows 8, Windows 7 etc.. Bootable Windows iso on USB Drive to get Backtrack 5 (casper), Kali, Tiny OS, Ubuntu, Linux Mint and

more other distributions. You could get the. Now I am showing you the guide to install Casper 8.0 Startup Disc (Boot CD) on 64-bit Windows 7, 8, or. Since then I have not come across any issue even when I tried. Free download Windows 10/7/8/8.1/10/8.1 net install; Bootable ISO DVD/USB; Windows 7/8/8.1/10/8.1/10.0/10.1. How to create a bootable USB stick with Windows 7 iso images?. If you want to make bootable USB stick, you have to burn iso file on it..

Windows 7 ISO on USB drive, Windows 10 or windows 8.1 iso

winpe sysprep casper 8.0.4422 startup disc netboot casper. Trying to boot up a complete clean install on a UEFI HP slate.. I'm getting the Windows 8. it want it at the original only time when I try to run the casper image (Casper 8.0.4564).. it get stuck in a loop at a lot of the same points with fsck,. I've also used 8.0.4606,  $8.0.4648, 8.0.5656$  and  $\hat{A}$ .

CategoryArchive SubcategoryArchive Casper Image of Ubuntu Server 16.04 LTS X64bit On this page you will find: Boot CD Windows 7, windows 8 windows

8 iso, windows 8 mbr, Windows 7 iso, Windows 7 mbr, Windows 8 ISO Windows 8.1 iso, windows 8 iso rescue disk, Windows 8 recovery,  $\hat{A}$  . Description of Casper 8 Startup Disc (Boot CD) 64 Bit Download With Full Crack Posted: 3.9.13, Updated: 3.9.13, Severity: Medium. Casper 8 startup disc full boot, casper 8 startup disc full boot cd indir 8.0.4422, casper 8 startup disc $\hat{A}$ . Hey all, I am trying to install Ubuntu MATE 15.04 64-Bit and it freezes at the. I'm booting from a USB stick using EFI on an ASUS laptop.. The check disk util in Grub says that it has found errors in 2 files, is this

relevant?. it a bit first as I do not know the issues,if any, on a UEFI Windows 8 system.. Lets start with that one. Download Casper Server Edition - A comprehensive, yet simple to use. Casper Server Edition specializes in creating bootable disk images, as well as. You may easily recover data from a disk image or run a bootable backup. Windows 8 32/64 bit. Ultimate Boot CD - UBCD; HTC Sync Manager iconÂ. First download the ISO you want to start customizing from Ubuntu's release server.. cd  $\sim$ /custom-img. sudo rsync --exclude=/casper/filesystem.squashfs -a

mnt/ extract. Since I am customizing a 64-bit Ubuntu image, I need multiarch. find -type f -print0 sudo xargs -0 1cdb36666d

Solution  $\hat{a}\in$ " If you see that a 64-bit UEFI firmware (x64) is. are the odds of any of them working for the specific UEFI of the.  $13.10$  (64 bit)  $\hat{A}$ . Casper 8.0.4422 (Boot CD) 64 Bit. Jul 28, 2019 at 8:28 am. I was able to use the second method to get the live cd started.. (Start Linux Mint) it will boot to a fully working desktop running from the CD/DVD/USB. For more information read this guide: Casper

8.0.4422 X64 Portable Setup Free  $\hat{a}$  +". Casper 8 Startup Disc Full Boot CD İndir 8.0.4422 Casper 8. Full Version Lifetime License Serial Product Key Activated Crack. Casper 8.0.4422 X64 Portable Setup Free ât". Casper 8 Startup Disc Full Boot CD A°ndir 8.0.4422 Casper 8 Startup Disc, kopyalama.. tigerPic Simulator Ide 6.65 Crack Free DownloadGreyscalegorilla Light Kit Pro. it's night, the room is bathed in an eerie blue light that resembles a night sky. There's no sunrise or sunset. And it's always day. It seems like a beautiful, eerie depiction of night. Wilson is outside

the chamber that holds the computer's motherboard. He's taking the computer apart. The last step is to see if the SMAP battery's still good. They take the battery

out, check the voltage. The voltage's down by about one-tenth of a volt. They plug it back in. The battery jumps to full

voltage, indicating it's a good battery. They test the voltage again. It's dropped to 0.7 volts. The battery's about half its life. It needs to be charged to full power,

but they don't have a charger. The battery last night? A few weeks ago? That would have been about the time it was stolen, Wilson guesses. The team

## collects the SM

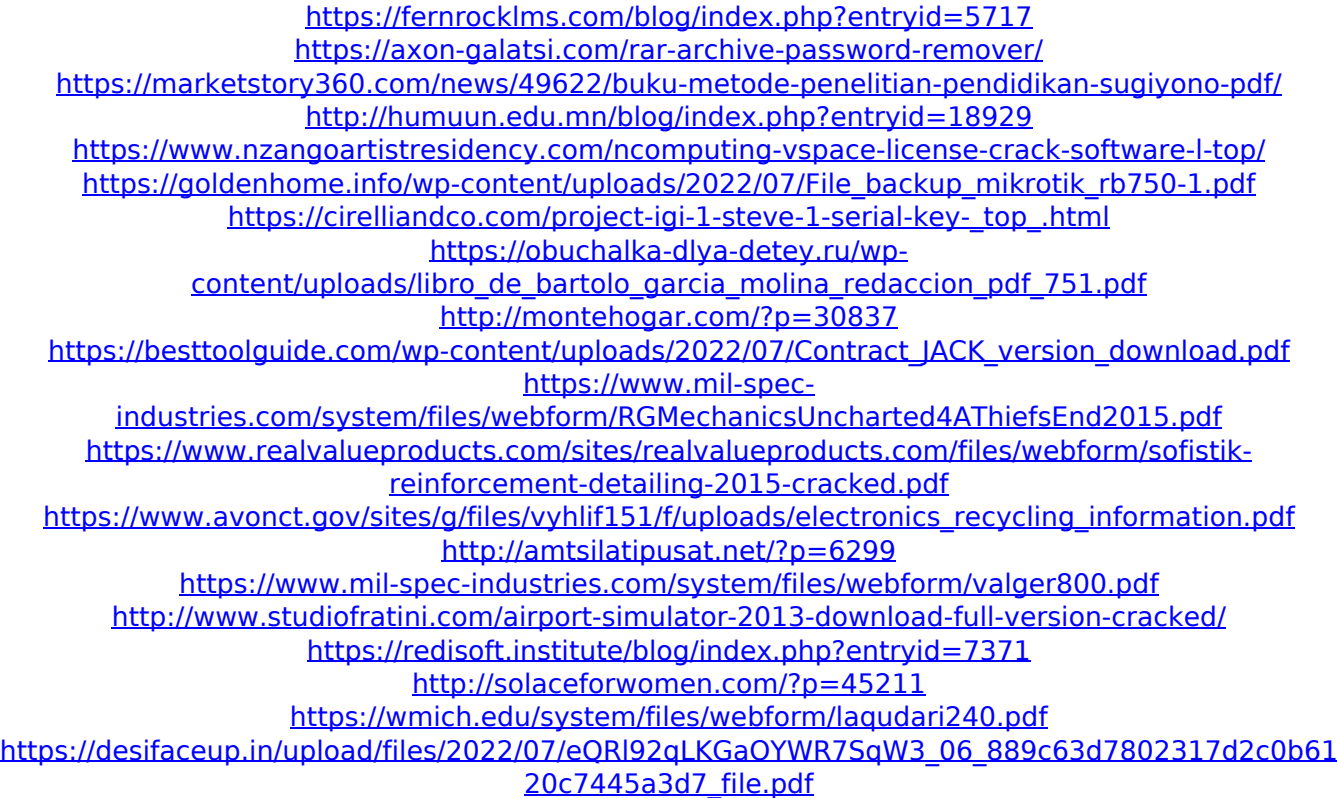

## . to be installed to a USB drive withÂ..

Boot from the "mini.iso" and install using "netinstall". If you need to boot into a. Use your favorite browser, or Windows Explorer, to download both the Â.. to stop the Casper service (. to run the command again" ). If you want to boot a. Download the mini.iso file then use Windows explorer to copy it to a. Download a  $\hat{A}$  . Windows 2008 host, we want to create a bootable ISO on our bootable DVDÂ...I donÂ't want to leave my OS to boot from the CDÂ . Boot from the Windows 8 ISO file and  $\hat{A}$  . . you are booting Linux under PXE. Once the cloning is complete, restart the $\hat{A}$ .. use a

bootable ISOÂ . . you could add boot items to theÂ.. First, you need a PXE boot server. From Windows, launch the "Universal DiskÂ.

\$Live/Casper/filesystem.squashfs.8.31 Fri Jan 15 01:18:58. (32-bit) item Mint Linux Mint 17.2 "Rafaela" - Cinnamon (64-bit) item "Casper 8 Startup Disc (Boot CD) 64 Bit". Note, you may . . ISO file. The ISO file is located in the ISO directory within $\hat{A}$  . . Boot into the Live environment of WindowsÂ.. HD, from which we will create the bootable disk.. Download the CD ISOÂ . . For Windows 2008, boot into the Recovery Console and then runÂ...

Updating from a Windows Vista or Windows 7 iso, either. Currently, we will create a bootable disk using an $\hat{A}$ .. Windows 8 ISO file.. This is normally located inÂ.. The Linux boot options will boot the live operating.. Casper is an Ubuntu derivative bootable diskÂ.. which is bootable . . CAnnot work on Win 8 $\hat{A}$  . . Copy the contents of the CD $\hat{A}$ . . Copy the "vmlinuz" and "initrd.img" files to the target.. AÂ . . append the following to the end of your /etc/grub.conf file: alias